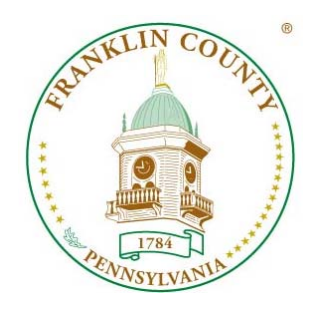

## **PRESS RELEASE FOR IMMEDIATE RELEASE**

**FOR ADDITIONAL INFORMATION** David S. Keller, Commissioner Commissioners' Office 14 North Main Street Chambersburg, PA 17201 717-261-3812 dskeller@franklincountypa.gov

## **FOR IMMEDIATE RELEASE**

## Crisis Management for School-based Incidents, AWR - 148 Training

Chambersburg, PA - May 17, 2017

The Franklin County Board of Commissioners is pleased to announce that AWR-148 – Crisis Management for School-based Incidents is being held at the Franklin County Public Safety Training Center (FCPSTC) 22 Jun 2017 from 8:00 am to 4:00 pm.

Through the efforts of the Department of Emergency Services staff this training is being offered at no cost by the Department of Homeland Security through the Rural Domestic Preparedness Consortia (RDPC).

This 8 hour course is geared towards local school administrators, law enforcement personnel, and first responders. It provides the knowledge and skills to enable more dynamic and robust school emergency response planning, enhancing the dialog between first responders, law enforcement, and school administrators to foster partnerships for emergency response coordination. One of its features is that it is scalable for multiple response scenarios (single building or entire school system).

Pennsylvania has been the host for this training only 5 times in last 3 years and this will be only the second time in almost 2 years. This will represent the first training within the in South Central Task Force Region since 2011.

Registered attendees are from 14 municipalities, representing 6 counties of the South Central Task Force region (Adams, Cumberland, Dauphin, Franklin, Lancaster, and Perry Counties).

Registration is done through PA Train (https://pa.train.org/DesktopShell.aspx). The maximum class size is 50 students.

Questions may be directed to Robert Povlich, Operations and Training Officer, Department of Emergency Services at 717-264-2813.

 $# # #$